## **Dokumentation | AMPAREX API**

Die Dokumentation der AMPAREX REST API steht per Swagger-UI zur Verfügung und ist gleichzeitig ein Testwerkzeug, um sich mit der API vertraut zu machen. API-Funktionen können über das Swagger-UI direkt aufgerufen werden. Hierbei werden Live-Daten ausgeliefert. Das zugrundeliegende [Swagger](https://swagger.io/) Framework ist ein Open-Source-Software-Framework, um RESTful Webservices zu entwerfen, zu erstellen, zu dokumentieren und zu nutzen.

## Aufruf der AMPAREX REST API Dokumentation

Die API ist auf dem Trial-Server erreichbar und kann für Testzwecke benutzt werden, auch ohne bereits AMPAREX-Kunde zu sein ([https://trial.](https://trial.amparex.net:8078/amparex/webaxapi/swagger-ui.html) [amparex.net:8078/amparex/webaxapi/swagger-ui.html](https://trial.amparex.net:8078/amparex/webaxapi/swagger-ui.html))

[Hier finden Sie Syntax und Hilfe zu den einzelnen Funktionen.](https://trial.amparex.net:8078/amparex/webaxapi/swagger-ui.html)

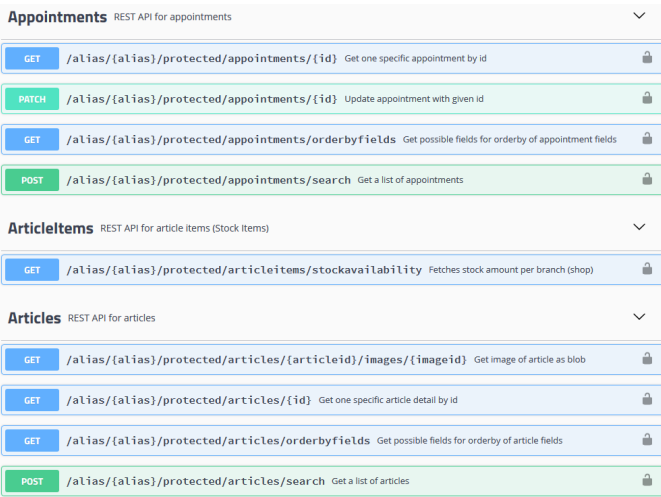